# **Тренировочная работа №4 по ИНФОРМАТИКЕ 11 класс** 28 марта 2023 года Вариант ИН2210401

Выполнена: ФИО\_\_\_\_\_\_\_\_\_\_\_\_\_\_\_\_\_\_\_\_\_\_\_\_\_\_\_\_\_\_\_\_\_ класс \_\_\_\_\_\_

## **Инструкция по выполнению работы**

Тренировочная работа по информатике и ИКТ состоит из 27 заданий с кратким ответом, выполняемых с помощью компьютера.

На выполнение тренировочной работы отводится 3 часа 55 минут (235 минут).

Тренировочная работа выполняется с помощью специализированного программного обеспечения, предназначенного для проведения испытания в компьютерной форме. При выполнении заданий Вам будут доступны на протяжении всей работы текстовый редактор, редактор электронных таблиц, системы программирования. Расположение указанного программного обеспечения на компьютере и каталог для создания электронных файлов при выполнении заданий Вам укажет организатор в аудитории.

На протяжении выполнения тренировочной работы доступ к сети Интернет запрещён.

При выполнении заданий можно пользоваться черновиком. **Записи в черновике не учитываются при оценивании работы.**

Баллы, полученные Вами за выполненные задания, суммируются.

Постарайтесь выполнить как можно больше заданий и набрать наибольшее количество баллов.

#### *Желаем успеха!*

В заданиях используются следующие соглашения.

1. Обозначения для логических связок (операций):

a) *отрицание* (инверсия, логическое НЕ) обозначается ¬ (например, ¬А);

b) *конъюнкция* (логическое умножение, логическое И) обозначается /\ (например,  $A \wedge B$ ) либо & (например,  $A \& B$ );

c) *дизъюнкция* (логическое сложение, логическое ИЛИ) обозначается \/ (например,  $A \lor B$ ) либо | (например,  $A \lor B$ );

d) *следование* (импликация) обозначается → (например, А → В);

e) *тождество* обозначается ≡ (например, A ≡ B); выражение A ≡ B истинно тогда и только тогда, когда значения A и B совпадают (либо они оба истинны, либо они оба ложны);

f) символ 1 используется для обозначения истины (истинного высказывания); символ 0 – для обозначения лжи (ложного высказывания).

2. Два логических выражения, содержащие переменные, называются *равносильными* (эквивалентными), если значения этих выражений совпадают при любых значениях переменных. Так, выражения  $A \rightarrow B$  и  $(\neg A) \lor B$ равносильны, а  $A \vee B$  и  $A \wedge B$  неравносильны (значения выражений разные, например, при  $A = 1$ ,  $B = 0$ ).

3. Приоритеты логических операций: инверсия (отрицание), конъюнкция (логическое умножение), дизъюнкция (логическое сложение), импликация (следование), тождество. Таким образом,  $\neg A \wedge B \vee C \wedge D$  означает то же, что и  $((\neg A) \land B) \lor (C \land D)$ .

Возможна запись  $A \wedge B \wedge C$  вместо  $(A \wedge B) \wedge C$ . То же относится и к дизъюнкции: возможна запись  $A \lor B \lor C$  вместо  $(A \lor B) \lor C$ .

4. Обозначения Мбайт и Кбайт используются в традиционном для информатики смысле – как обозначения единиц измерения, соотношение которых с единицей «байт» выражается степенью двойки.

На рисунке схема дорог изображена в виде графа, в таблице звёздочками обозначено наличие дороги между населёнными пунктами. Так как таблицу и схему рисовали независимо друг от друга, нумерация населённых пунктов в таблице никак не связана с буквенными обозначениями на графе. Выпишите последовательно без пробелов и знаков препинания указанные на графе буквенные обозначения пунктов от П1 до П8: сначала букву, соответствующую П1, затем букву, соответствующую П2, и т. д.

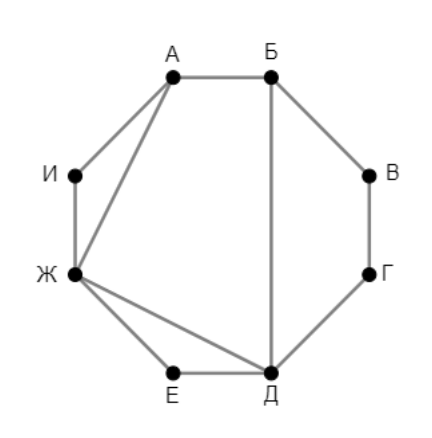

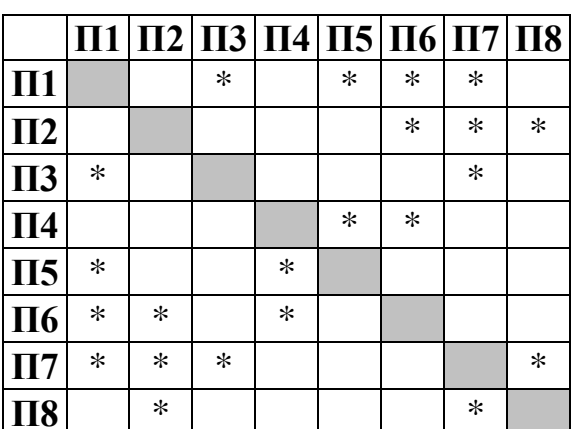

#### $2^{\circ}$ Две логические функции заданы выражениями:

$$
F_1 = (x \rightarrow y) \equiv (w \lor \neg z)
$$
  

$$
F_2 = (x \rightarrow y) \land (\neg w \equiv z)
$$

Дан частично заполненный фрагмент, содержащий неповторяющиеся строки таблицы истинности обеих функций.

Определите, какому столбцу таблицы истинности соответствует каждая из переменных  $w, x, y, z$ .

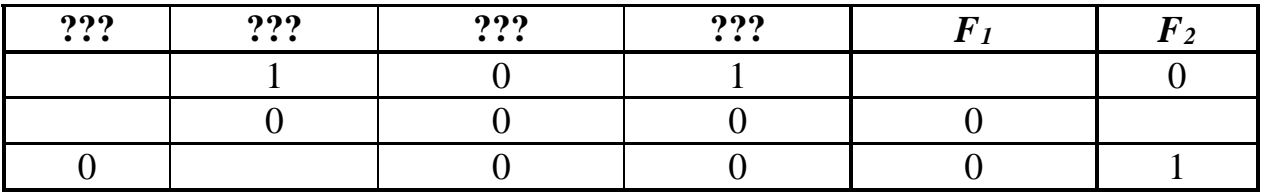

В ответе напишите буквы w, x, y, z в том порядке, в котором идут соответствующие им столбцы (сначала буква, соответствующая первому столбцу; затем буква, соответствующая второму столбцу, и т.д.). Буквы в ответе пишите подряд, никаких разделителей между буквами ставить не нужно.

*Пример*. Пусть задано выражение  $x \rightarrow y$ , зависящее от двух переменных *х* и *у*, и фрагмент таблицы истинности для одной функции:

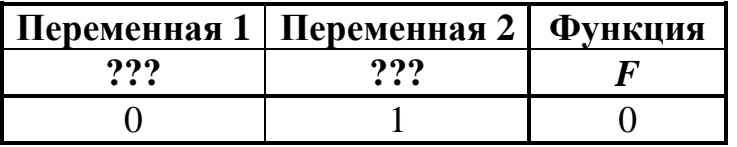

Тогда первому столбцу соответствует переменная у, а второму столбцу переменная х. В ответе нужно написать: ух.

OTBeT:

**3**

*Задание выполняется с использованием прилагаемых файлов.*

В файле приведён фрагмент базы данных «Продукты», содержащей информацию о поставках товаров и их продаже. База данных состоит из трёх таблиц.

Таблица «Торговля» содержит записи о поставках и продажах товаров в магазинах города в июне 2021 г. Таблица «Товар» содержит данные о товарах. Таблица «Магазин» содержит данные о магазинах.

На рисунке приведена схема базы данных, содержащая все поля каждой таблицы и связи между ними.

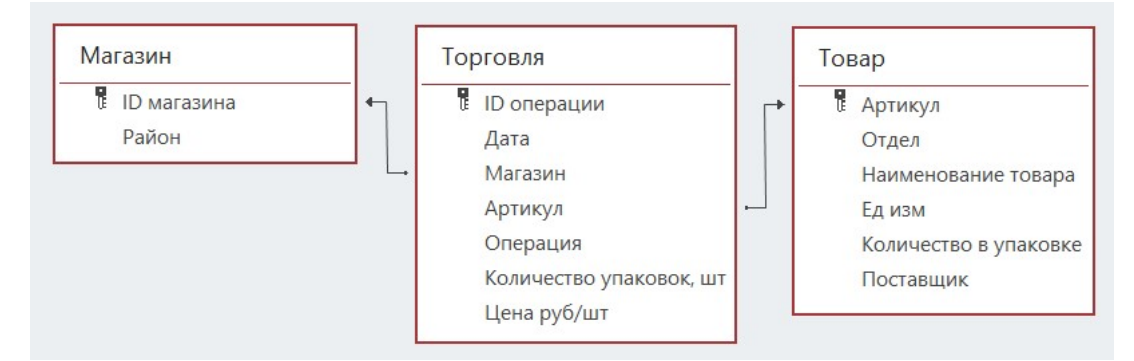

Используя информацию из приведённой базы данных, определите, магазины какого района в период с 4 по 8 июня получили наибольшую выручку от продажи товаров отдела «Молоко».

В ответе запишите число – найденное значение наибольшей выручки в рублях.

Ответ:

Все заглавные буквы русского алфавита закодированы неравномерным двоичным кодом, в котором никакое кодовое слово не является началом другого кодового слова. Это условие обеспечивает возможность однозначной расшифровки закодированных сообщений. Известно, что слово МАЛИНА кодируется как 011100011011110. Какой код соответствует слову НИЛ? **4**

 $O_{\text{TBET}}$ :

Алгоритм получает на вход натуральное число *N* и строит по нему новое число *R* следующим образом:

1. Строится двоичная запись числа *N*.

**5**

2. Подсчитывается количество чётных и нечётных цифр в **десятичной** записи заданного числа. Если в **десятичной** записи больше чётных цифр, то в конец **двоичной** записи дописывается 1, если нечётных – 0. Если чётных и нечётных цифр в **десятичной** записи поровну, то в конец **двоичной** записи дописывается 0, если данное число чётное, и 1 – если нечётное.

3–4. Пункт 2 повторяется для вновь полученных чисел ещё два раза.

5. Результатом работы алгоритма становится десятичная запись полученного числа *R*.

*Пример.* Дано число *N* = 14. Алгоритм работает следующим образом:

1. Строим двоичную запись:  $14_{10} = 1110_2$ .

2. В записи числа 14 чётных и нечётных цифр поровну. Число 14 чётное, дописываем к двоичной записи 0, получаем  $11100<sub>2</sub> = 28<sub>10</sub>$ .

3. В записи числа 28 чётных цифр больше, дописываем к двоичной записи 1, получаем  $111001_2 = 57_{10}$ .

4. В записи числа 57 нечётных цифр больше, дописываем к двоичной записи 0, получаем  $1110010<sub>2</sub> = 114<sub>10</sub>$ .

5. Результат работы алгоритма  $R = 114$ .

Определите количество принадлежащих отрезку [123 455; 987 654 321] чисел, которые могут получиться в результате работы этого алгоритма.

Ответ: \_\_\_\_\_\_\_\_\_\_\_\_\_\_\_\_\_\_\_\_\_\_\_\_\_\_\_.

**6**

Исполнитель Черепаха передвигается по плоскости и оставляет след в виде линии. Черепаха может выполнять три команды: **Вперёд** *n* (*n* – число), **Направо** *m* (*m* – число) и **Налево** *m* (*m* – число). По команде **Вперёд** *n* Черепаха перемещается вперёд на *n* единиц. По команде **Направо** *m* Черепаха поворачивается на месте на *m* градусов по часовой стрелке, при этом соответственно меняется направление дальнейшего движения. По команде **Налево** *m* Черепаха поворачивается на месте на *m* градусов против часовой стрелки, при этом соответственно меняется направление дальнейшего движения.

В начальный момент Черепаха находится в начале координат и направлена вверх (вдоль положительного направления оси ординат).

Запись **Повтори** *k* **[Команда1 Команда2 … Команда***S***]** означает, что заданная последовательность из *S* команд повторится *k* раз.

Черепаха выполнила следующую программу (*x* в тексте программы – некоторое натуральное число):

**Повтори 4 [Вперёд** *x* **Направо 90 Вперёд** *x* **Налево 90 Вперёд** *x* **Направо 90]** Определите, при каком наименьшем натуральном *x* количество точек с целочисленными координатами внутри области, ограниченной линией, полученной при выполнении данной программы, окажется больше 1000. Точки, расположенные на линии, не учитывать.

Ответ: на полно по последните се подразки се по по последните се подразки се по подразки се по по по

Книгу объёмом 1 Мбайт записали как аудиокнигу. Запись велась в формате стерео (2 канала) с частотой 32 кГц и разрешением 16 бит. За одну минуту записывалось в среднем 1,5 Кбайт текста. Сжатие данных позволило сократить размер полученного звукового файла на 80 %. Для удобства использования запись разделили на фрагменты со средним размером 20 Мбайт. Определите количество полученных фрагментов. **7**

Ответ: \_\_\_\_\_\_\_\_\_\_\_\_\_\_\_\_\_\_\_\_\_\_\_\_\_\_\_.

Митрофан составляет коды из букв, входящих в слово МИТРОФАН. Код должен состоять из 6 букв, буквы в коде не должны повторяться, согласных в коде должно быть больше, чем гласных, две гласные буквы нельзя ставить рядом. Сколько кодов может составить Митрофан? **8**

Ответ: <u>\_\_\_\_\_\_\_\_\_\_\_\_\_\_\_\_\_\_\_\_\_\_\_\_\_\_\_\_\_\_\_\_</u>

В каждой строке электронной таблицы записаны шесть натуральных чисел. Назовём ячейку таблицы хорошей, если для неё выполняются следующие условия: **9**

– число в данной ячейке не встречается в других ячейках этой же строки; – число в данной ячейке ровно 45 раз встречается в других строках таблицы. Определите количество строк таблицы, содержащих хотя бы одну хорошую

ячейку.

Ответ:

*Задание выполняется с использованием прилагаемых файлов.*

Определите, сколько раз в тексте романа Михаила Булгакова «Мастер и Маргарита» встречается слово «зима» и производные от него в любой форме. **10**

Ответ: \_\_\_\_\_\_\_\_\_\_\_\_\_\_\_\_\_\_\_\_\_\_\_\_\_\_\_.

**11**

В информационной системе хранится информация об объектах определённой структуры. Описание каждого объекта включает в себя идентификатор объекта, описание структуры объекта и дополнительную информацию.

Идентификатор объекта состоит из 9 заглавных латинских букв. Каждая буква идентификатора кодируется минимально возможным числом битов, а для хранения всего идентификатора отводится минимально возможное целое число байтов.

Структура объекта описывается как последовательность простых элементов. Всего существует 1984 различных простых элемента. Каждый простой элемент кодируется одинаковым для всех элементов минимально возможным количеством битов. Для описания структуры объекта выделяется одинаковое для всех объектов минимальное количество байтов, достаточное для записи 50 простых элементов.

Для хранения дополнительной информации выделяется одинаковое для всех объектов целое число байтов.

Известно, что для хранения данных о 32 768 объектах потребовалось 4 Мбайт. Сколько байтов выделено для хранения дополнительной информации об одном объекте? В ответе запишите целое число – количество байт.

Исполнитель Редактор получает на вход строку цифр и преобразует её. Редактор может выполнять две команды, в обеих командах *v* и *w* обозначают цепочки цифр. **12**

А) **заменить** (*v*, *w*).

Эта команда заменяет в строке первое слева вхождение цепочки *v* на цепочку *w.* Например, выполнение команды

**заменить** (111, 27)

преобразует строку 05111150 в строку 0527150.

Если в строке нет вхождений цепочки *v*, то выполнение команды **заменить** (*v*, *w*) не меняет эту строку.

#### Б) **нашлось** (*v*).

Эта команда проверяет, встречается ли цепочка *v* в строке исполнителя Редактор. Если она встречается, то команда возвращает логическое значение «истина», в противном случае возвращает значение «ложь». Строка исполнителя при этом не изменяется.

Дана программа для Редактора:

```
НАЧАЛО
```

```
ПОКА НЕ нашлось (00)
   заменить (02, 101)
   заменить (11, 2)
   заменить (12, 21)
   заменить (010, 00)
КОНЕЦ ПОКА
```
# КОНЕЦ

Известно, что исходная строка *A* содержала ровно два нуля – на первом и на последнем месте, а также поровну единиц и двоек, при этом всего в строке *A* было более 140 цифр. После выполнения данной программы получилась строка *B*, сумма цифр которой оказалась простым числом. Какое наименьшее количество единиц могло быть в строке *A*?

На рисунке представлена схема дорог, связывающих пункты А, Б, В, Г, Д, Е, Ж, И, К, Л, М, Н. По каждой дороге можно передвигаться только в направлении, указанном стрелкой. Определите количество различных путей ненулевой длины, которые начинаются в пункте Е, заканчиваются в пункте Ж и проходят через любой пункт не более одного раза.

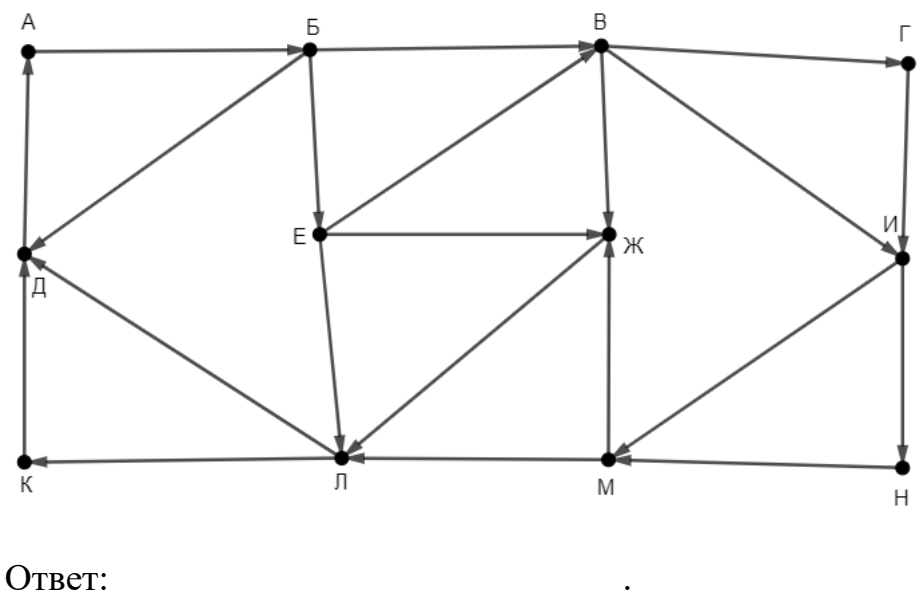

14

13

В системе счисления с основанием р выполняется равенство  $y4y + y65 = xz23$ . Буквами х, у и z обозначены некоторые цифры из алфавита системы счисления с основанием р. Определите значение числа худ, и запишите это значение в лесятичной системе счисления.

Ответ: что с последните село на село с последните село на село с последните село с последните село с последните с

15 Обозначим через т&п поразрядную конъюнкцию неотрицательных целых чисел *m* и *n*. Например,  $14&5 = 1110<sub>2</sub> \& 0101<sub>2</sub> = 0100<sub>2</sub> = 4$ . Для какого наименьшего неотрицательного целого числа А формула

 $(x&114 \neq 0 \vee x&94 \neq 0) \rightarrow (x&73 = 0 \rightarrow x&4 \neq 0)$ 

тождественно истинна (т. е. принимает значение 1 при любом неотрицательном целом значении переменной  $x$ )?

Алгоритм вычисления значения функции  $F(a, b)$ , где а и  $b$  – целые неотрицательные числа, задан следующими соотношениями:

 $F(a, 0) = a$  $F(a, b) = F(a-b, b)$ , если  $a > b > 0$ ;  $F(a, b) = F(b, a)$ , если  $a < b$ . Укажите количество таких чисел *п* из интервала 123 456 795  $\leq n \leq 1$  234 567 888. для которых  $F(n, 14) = 1$ .

Ответ: по последните село в село с последните село с последните село с по село с по село с по село с по село с

16

17

#### Задание выполняется с использованием прилагаемых файлов.

Файл содержит последовательность целых чисел, модуль которых находится в интервале от 100 до 10 000. Назовём парой два идущих подряд элемента последовательности. Определите количество пар, для которых выполняются следующие условия:

- последняя цифра записи одного из элементов пары совпадает с предпоследней цифрой записи другого элемента;

- ровно один элемент из пары делится без остатка на 7;

- сумма квадратов элементов пары не превышает квадрат наименьшего из элементов последовательности, две последние цифры в записи которого одинаковы.

В ответе запишите два числа: сначала количество найденных пар, затем максимальную величину суммы квадратов элементов этих пар.

Робот стоит в левом верхнем углу прямоугольного поля, в каждой клетке которого записано целое положительное число. За один ход робот может переместиться на одну клетку вправо, вниз или по диагонали вправо вниз. Шаг вправо разрешается сделать только в клетку с числом той же чётности, шаг вниз – только в клетку с числом другой чётности. Шаг по диагонали возможен всегда. **18**

Необходимо перевести робота в правую нижнюю клетку поля. Определите максимальную сумму чисел в клетках, через которые можно провести такой маршрут. Определите также количество клеток поля, в которые робот не сможет попасть из-за ограничений на возможные переходы.

В ответе запишите два числа: сначала максимально возможное значение суммы входящих в маршрут чисел, затем количество недоступных клеток.

Исходные данные записаны в электронной таблице. Пример входных данных (для таблицы размером 4×4):

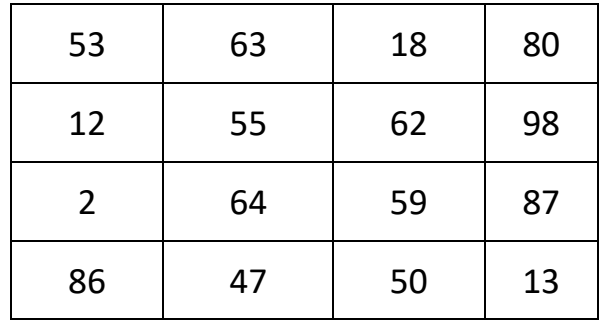

При указанных входных данных максимальное значение 250 получится при движении по маршруту  $53 \rightarrow 63 \rightarrow 62 \rightarrow 59 \rightarrow 13$ . Недоступны для робота клетки с числами 18, 80, 2, 86 – всего 4 клетки. В ответе в данном случае надо записать числа 250 и 4.

Два игрока, Петя и Ваня, играют в следующую игру. Перед игроками лежат две кучи камней. Игроки ходят по очереди, первый ход делает Петя. За один ход игрок может **добавить** в **большую** кучу любое количество камней от одного до трёх или **удвоить** количество камней в **меньшей** куче. Если кучи содержат равное количество камней, можно добавить в любую из них от одного до трёх камней, удвоение в этой ситуации запрещено. **19**

Игра завершается, когда общее количество камней в кучах становится более 40. Победителем считается игрок, сделавший последний ход, то есть первым получивший 41 или больше камней в двух кучах.

Известно, что Петя смог выиграть первым ходом. Какое наименьшее число камней могло быть суммарно в двух кучах?

 $O$ твет:

В игре, описанной в задании 19, в начальный момент в первой куче было 5 камней, а во второй – *S* камней, 1 ≤ *S* ≤ 35. **20**

Укажите **минимальное** и **максимальное** из таких значений *S*, при которых Петя не может выиграть первым ходом, но у Пети есть выигрышная стратегия, позволяющая ему выиграть вторым ходом при любой игре Вани. В ответе запишите сначала минимальное значение, затем максимальное.

Ответ:

В игре, описанной в задании 19, в начальный момент в первой куче было 17 камней, а во второй – *S* камней, 1 ≤ *S* ≤ 23. **21**

Найдите такое значение *S*, при котором у Вани есть стратегия, позволяющая ему выиграть вторым ходом при любой игре Пети, но у Вани нет стратегии, которая позволяла бы ему гарантированно выиграть первым ходом.

22

23

В компьютерной системе необходимо выполнить некоторое количество вычислительных процессов, которые могут выполняться параллельно или последовательно. Для запуска некоторых процессов необходимы данные, которые получаются как результаты выполнения одного или двух других процессов - поставщиков данных. Все независимые процессы (не имеющие поставщиков данных) запускаются в начальный момент времени. Если процесс  $B$  (зависимый процесс) получает данные от процесса  $A$  (поставщика данных), то выполнение процесса В начинается сразу же после завершения процесса А. Количество одновременно выполняемых процессов может быть любым, длительность процесса не зависит от других параллельно выполняемых процессов.

В таблице представлены идентификатор (ID) каждого процесса, его длительность и ID поставщиков данных для зависимых процессов.

Определите количество активных процессов через 150 мс после запуска первого процесса.

Ответ: что с последните сега с последните сега с последните сега с последните сега с последните сега с последните с

Исполнитель преобразует число на экране.

У исполнителя есть четыре команды, которым присвоены номера:

- 1. Прибавить 1
- 2. Прибавить 2
- 3. Умножить на 2
- 4. Умножить на 3

Первая команда увеличивает число на экране на 1, вторая увеличивает его на 2, третья – умножает на 2, четвёртая – умножает на 3.

Программа для исполнителя - это последовательность команд. Например, если в начальный момент на экране находится число 1, то программа 213 последовательно преобразует его в 3, 4, 8.

Сколько существует программ, которые преобразуют исходное число 1 в число 22 и при этом не содержат двух последовательных команд сложения и двух последовательных команд умножения?

**24**

Текстовый файл содержит строки различной длины, содержащие только заглавные буквы латинского алфавита (ABC…Z). В каждой строке файла определяется буква, которая чаще всего стоит сразу после буквы A, эта буква заносится в отдельный список. Если несколько разных букв встречаются в строке сразу после A одинаковое максимальное количество раз, в список заносятся все эти буквы. Определите, сколько раз встретится в этом списке самая частая в нём буква.

#### *Пример*

Пусть файл содержит такие строки:

ABBAAABBABBXY

XYAYYXYABA

Здесь в первой строке сразу после A три раза стоит B и два раза A. Чаще других стоит B, эта буква попадает в отдельный список.

Во второй строке после A по одному разу стоят буквы Y и B, обе эти буквы попадают в список.

В итоге буква B попадает в список два раза, буква Y – один раз. Чаще других в списке встречается буква B – два раза. В ответе для этого примера надо записать число 2.

Ответ: \_\_\_\_\_\_\_\_\_\_\_\_\_\_\_\_\_\_\_\_\_\_\_\_\_\_\_.

**25**

Маска числа – это последовательность цифр, в которой могут встречаться специальные символы «?» и «\*». Символ «?» означает ровно одну произвольную цифру, символ «\*» означает произвольную (в том числе пустую) последовательность цифр.

**Пример.** Маске 123\*4?5 соответствуют числа 123405 и 12376415.

Найдите все натуральные числа, не превышающие  $10^{10}$ , которые соответствуют маске 1?3948\*5 и при этом без остатка делятся на 3013.

В ответе запишите все найденные числа в порядке возрастания.

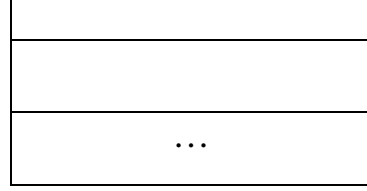

**26**

При проведении эксперимента заряженные частицы попадают на чувствительный экран, представляющий из себя матрицу размером 100 000 на 100 000 точек. При попадании каждой частицы на экран в протоколе фиксируются координаты попадания: номер ряда (целое число от 1 до 100 000) и номер позиции в ряду (целое число от 1 до 100 000).

Точка экрана, в которую попала хотя бы одна частица, считается светлой, точка, в которую ни одна частица не попала, – тёмной.

При анализе результатов эксперимента рассматривают линии. Линией называют группу точек, расположенных в одном ряду подряд. Линия начинается и заканчивается светлыми точками, между которыми могут располагаться как светлые, так и тёмные точки, но не более семи тёмных точек подряд.

Вам необходимо по заданному протоколу определить наибольшее общее количество светлых и тёмных точек в одной линии и номер ряда, в котором это количество встречается. Если таких рядов несколько, укажите максимально возможный номер.

#### **Входные данные**

Первая строка входного файла содержит целое число *N* – общее количество частиц, попавших на экран. Каждая из следующих *N* строк содержит 2 целых числа: номер ряда и номер позиции в ряду.

В ответе запишите два целых числа: сначала максимальное количество точек в одной линии, затем – номер ряда, в котором это количество встречается.

От

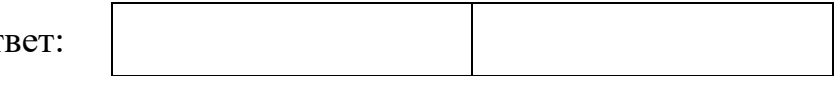

Дана последовательность натуральных чисел. Назовём парой любые два числа из последовательности. Необходимо определить количество пар, в которых десятичная запись произведения чисел в паре заканчивается ровно на 7 нулей.

#### Входные данные

27

Первая строка входного файла содержит целое число  $N-$  общее количество чисел в наборе. Каждая из следующих *N* строк содержит одно число, не превышающее  $10^9$ . Гарантируется, что число в ответе не превышает  $2 \cdot 10^9$ . Вам даны два входных файла (А и В), каждый из которых имеет описанную выше структуру. В ответе укажите два числа: сначала искомое количество пар для файла А, затем - для файла В.

OTRET:

# **Тренировочная работа №4 по ИНФОРМАТИКЕ 11 класс** 28 марта 2023 года Вариант ИН2210402

Выполнена: ФИО\_\_\_\_\_\_\_\_\_\_\_\_\_\_\_\_\_\_\_\_\_\_\_\_\_\_\_\_\_\_\_\_\_ класс \_\_\_\_\_\_

## **Инструкция по выполнению работы**

Тренировочная работа по информатике и ИКТ состоит из 27 заданий с кратким ответом, выполняемых с помощью компьютера.

На выполнение тренировочной работы отводится 3 часа 55 минут (235 минут).

Тренировочная работа выполняется с помощью специализированного программного обеспечения, предназначенного для проведения испытания в компьютерной форме. При выполнении заданий Вам будут доступны на протяжении всей работы текстовый редактор, редактор электронных таблиц, системы программирования. Расположение указанного программного обеспечения на компьютере и каталог для создания электронных файлов при выполнении заданий Вам укажет организатор в аудитории.

На протяжении выполнения тренировочной работы доступ к сети Интернет запрещён.

При выполнении заданий можно пользоваться черновиком. **Записи в черновике не учитываются при оценивании работы.**

Баллы, полученные Вами за выполненные задания, суммируются.

Постарайтесь выполнить как можно больше заданий и набрать наибольшее количество баллов.

#### *Желаем успеха!*

В заданиях используются следующие соглашения.

1. Обозначения для логических связок (операций):

a) *отрицание* (инверсия, логическое НЕ) обозначается ¬ (например, ¬А);

b) *конъюнкция* (логическое умножение, логическое И) обозначается /\ (например,  $A \wedge B$ ) либо & (например,  $A \& B$ );

c) *дизъюнкция* (логическое сложение, логическое ИЛИ) обозначается \/ (например,  $A \lor B$ ) либо | (например,  $A \lor B$ );

d) *следование* (импликация) обозначается → (например, А → В);

e) *тождество* обозначается ≡ (например, A ≡ B); выражение A ≡ B истинно тогда и только тогда, когда значения A и B совпадают (либо они оба истинны, либо они оба ложны);

f) символ 1 используется для обозначения истины (истинного высказывания); символ 0 – для обозначения лжи (ложного высказывания).

2. Два логических выражения, содержащие переменные, называются *равносильными* (эквивалентными), если значения этих выражений совпадают при любых значениях переменных. Так, выражения  $A \rightarrow B$  и  $(\neg A) \lor B$ равносильны, а  $A \vee B$  и  $A \wedge B$  неравносильны (значения выражений разные, например, при  $A = 1$ ,  $B = 0$ ).

3. Приоритеты логических операций: инверсия (отрицание), конъюнкция (логическое умножение), дизъюнкция (логическое сложение), импликация (следование), тождество. Таким образом,  $\neg A \wedge B \vee C \wedge D$  означает то же, что и  $((\neg A) \land B) \lor (C \land D)$ .

Возможна запись  $A \wedge B \wedge C$  вместо  $(A \wedge B) \wedge C$ . То же относится и к дизъюнкции: возможна запись  $A \lor B \lor C$  вместо  $(A \lor B) \lor C$ .

4. Обозначения Мбайт и Кбайт используются в традиционном для информатики смысле – как обозначения единиц измерения, соотношение которых с единицей «байт» выражается степенью двойки.

 $\mathbf{1}$ 

На рисунке схема дорог изображена в виде графа, в таблице звёздочками обозначено наличие дороги между населёнными пунктами. Так как таблицу и схему рисовали независимо друг от друга, нумерация населённых пунктов в таблице никак не связана с буквенными обозначениями на графе. Выпишите последовательно без пробелов и знаков препинания указанные на графе буквенные обозначения пунктов от П1 до П8: сначала букву, соответствующую П1, затем букву, соответствующую П2, и т. д.

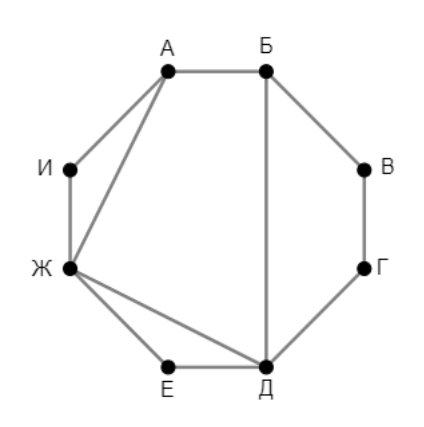

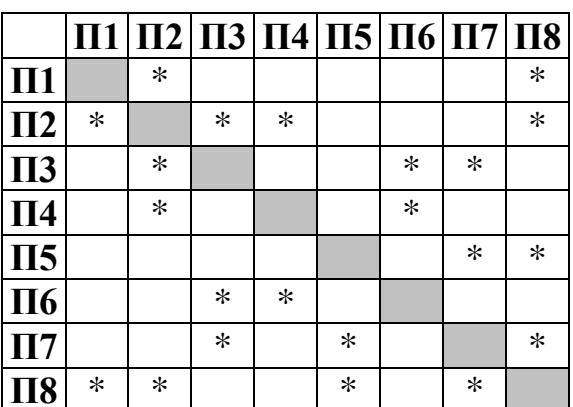

#### $2^{\circ}$ Две логические функции заданы выражениями:

$$
F_1 = (x \lor \neg y) \equiv (z \to w)
$$
  

$$
F_2 = (\neg x \equiv y) \land (z \to w)
$$

Дан частично заполненный фрагмент, содержащий неповторяющиеся строки таблицы истинности обеих функций.

Определите, какому столбцу таблицы истинности соответствует каждая из переменных  $w, x, y, z$ .

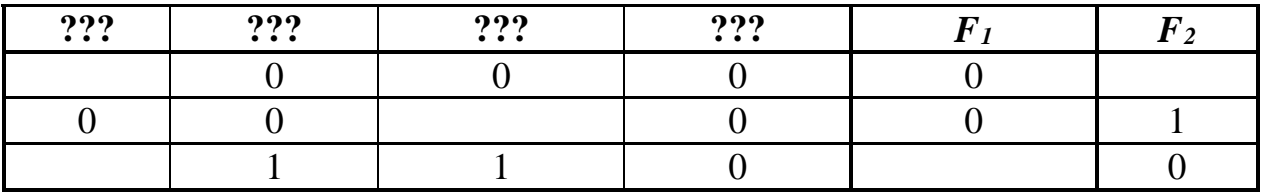

В ответе напишите буквы w, x, y, z в том порядке, в котором идут соответствующие им столбцы (сначала буква, соответствующая первому столбцу; затем буква, соответствующая второму столбцу, и т.д.). Буквы в ответе пишите подряд, никаких разделителей между буквами ставить не нужно.

*Пример*. Пусть задано выражение  $x \rightarrow y$ , зависящее от двух переменных *х* и *у*, и фрагмент таблицы истинности для одной функции:

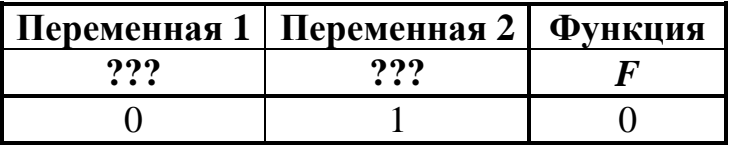

Тогда первому столбцу соответствует переменная у, а второму столбцу переменная х. В ответе нужно написать: ух.

OTBeT:

В файле приведён фрагмент базы данных «Продукты», содержащей информацию о поставках товаров и их продаже. База данных состоит из трёх таблиц.

Таблица «Торговля» содержит записи о поставках и продажах товаров в магазинах города в июне 2021 г. Таблица «Товар» содержит данные о товарах. Таблица «Магазин» содержит данные о магазинах.

На рисунке приведена схема базы данных, содержащая все поля каждой таблицы и связи между ними.

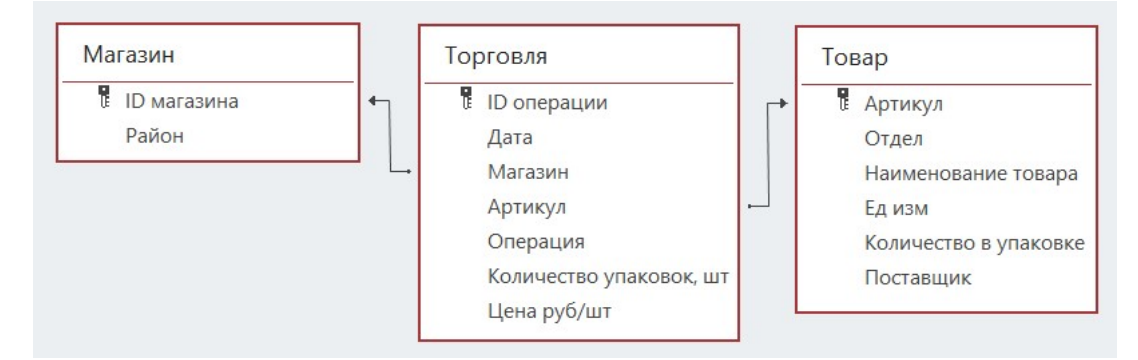

Используя информацию из приведённой базы данных, определите, магазины какого района в период с 14 по 18 июня получили наибольшую выручку от продажи товаров отдела «Бакалея».

В ответе запишите число – найденное значение наибольшей выручки в рублях.

Ответ: <u>\_\_\_\_\_\_\_\_\_\_\_\_\_\_\_\_\_\_\_</u>.

**4**

**3**

Все заглавные буквы русского алфавита закодированы неравномерным двоичным кодом, в котором никакое кодовое слово не является началом другого кодового слова. Это условие обеспечивает возможность однозначной расшифровки закодированных сообщений. Известно, что слово ДЕТИЩЕ кодируется как 100011100100001. Какой код соответствует слову ЩИТ?

Алгоритм получает на вход натуральное число *N* и строит по нему новое число *R* следующим образом:

1. Строится двоичная запись числа *N*.

**5**

2. Подсчитывается количество чётных и нечётных цифр в **десятичной** записи заданного числа. Если в **десятичной** записи больше чётных цифр, то в конец **двоичной** записи дописывается 1, если нечётных – 0. Если чётных и нечётных цифр в **десятичной** записи поровну, то в конец **двоичной** записи дописывается 0, если данное число чётное, и 1 – если нечётное.

3–4. Пункт 2 повторяется для вновь полученных чисел ещё два раза.

5. Результатом работы алгоритма становится десятичная запись полученного числа *R*.

*Пример.* Дано число *N* = 14. Алгоритм работает следующим образом:

1. Строим двоичную запись:  $14_{10} = 1110_2$ .

2. В записи числа 14 чётных и нечётных цифр поровну. Число 14 чётное, дописываем к двоичной записи 0, получаем  $11100<sub>2</sub> = 28<sub>10</sub>$ .

3. В записи числа 28 чётных цифр больше, дописываем к двоичной записи 1, получаем  $111001_2 = 57_{10}$ .

4. В записи числа 57 нечётных цифр больше, дописываем к двоичной записи 0, получаем  $1110010<sub>2</sub> = 114<sub>10</sub>$ .

5. Результат работы алгоритма  $R = 114$ .

Определите количество принадлежащих отрезку [876 544; 1 234 567 899] чисел, которые могут получиться в результате работы этого алгоритма.

Ответ: \_\_\_\_\_\_\_\_\_\_\_\_\_\_\_\_\_\_\_\_\_\_\_\_\_\_\_.

**6**

Исполнитель Черепаха передвигается по плоскости и оставляет след в виде линии. Черепаха может выполнять три команды: **Вперёд** *n* (*n* – число), **Направо** *m* (*m* – число) и **Налево** *m* (*m* – число). По команде **Вперёд** *n* Черепаха перемещается вперёд на *n* единиц. По команде **Направо** *m* Черепаха поворачивается на месте на *m* градусов по часовой стрелке, при этом соответственно меняется направление дальнейшего движения. По команде **Налево** *m* Черепаха поворачивается на месте на *m* градусов против часовой стрелки, при этом соответственно меняется направление дальнейшего движения.

В начальный момент Черепаха находится в начале координат и направлена вверх (вдоль положительного направления оси ординат).

Запись **Повтори** *k* **[Команда1 Команда2 … Команда***S***]** означает, что заданная последовательность из *S* команд повторится *k* раз.

Черепаха выполнила следующую программу (*x* в тексте программы – некоторое натуральное число):

**Повтори 4 [Вперёд** *x* **Направо 90 Вперёд** *x* **Налево 90 Вперёд** *x* **Направо 90]** Определите, при каком наименьшем натуральном *x* количество точек с целочисленными координатами внутри области, ограниченной линией, полученной при выполнении данной программы, окажется больше 1500. Точки, расположенные на линии, не учитывать.

Ответ: на полно по последните се подразки се по по последните се подразки се по подразки се по по по

Книгу объёмом 1 Мбайт записали как аудиокнигу. Запись велась в формате стерео (2 канала) с частотой 48 кГц и разрешением 24 бит. За одну минуту записывалось в среднем 1,5 Кбайт текста. Сжатие данных позволило сократить размер полученного звукового файла на 84 %. Для удобства использования запись разделили на фрагменты со средним размером 15 Мбайт. Определите количество полученных фрагментов. **7**

Ответ: \_\_\_\_\_\_\_\_\_\_\_\_\_\_\_\_\_\_\_\_\_\_\_\_\_\_\_.

Ярослав составляет коды из букв, входящих в слово ЯРОСЛАВ. Код должен состоять из 5 букв, буквы в коде не должны повторяться, согласных в коде должно быть больше, чем гласных, две гласные буквы нельзя ставить рядом. Сколько кодов может составить Ярослав? **8**

Ответ: <u>\_\_\_\_\_\_\_\_\_\_\_\_\_\_\_\_\_\_\_\_\_\_\_\_\_\_\_\_\_\_\_\_\_</u>

В каждой строке электронной таблицы записаны шесть натуральных чисел. Назовём ячейку таблицы хорошей, если для неё выполняются следующие условия: **9**

– число в данной ячейке не встречается в других ячейках этой же строки;

– число в данной ячейке ровно 50 раз встречается в других строках таблицы. Определите количество строк таблицы, содержащих хотя бы одну хорошую ячейку.

Ответ:

*Задание выполняется с использованием прилагаемых файлов.*

Определите, сколько раз в тексте романа Михаила Булгакова «Мастер и Маргарита» встречается слово «осень» и производные от него в любой форме. **10**

Ответ:

**11**

В информационной системе хранится информация об объектах определённой структуры. Описание каждого объекта включает в себя идентификатор объекта, описание структуры объекта и дополнительную информацию.

Идентификатор объекта состоит из 7 заглавных латинских букв. Каждая буква идентификатора кодируется минимально возможным числом битов, а для хранения всего идентификатора отводится минимально возможное целое число байтов.

Структура объекта описывается как последовательность простых элементов. Всего существует 1789 различных простых элементов. Каждый простой элемент кодируется одинаковым для всех элементов минимально возможным количеством битов. Для описания структуры объекта выделяется одинаковое для всех объектов минимальное количество байтов, достаточное для записи 70 простых элементов.

Для хранения дополнительной информации выделяется одинаковое для всех объектов целое число байтов.

Известно, что для хранения данных о 16 384 объектах потребовалось 2 Мбайт. Сколько байтов выделено для хранения дополнительной информации об одном объекте? В ответе запишите целое число – количество байт.

Ответ: <u>\_\_\_\_\_\_\_\_\_\_\_\_\_\_\_\_\_\_</u>.

Исполнитель Редактор получает на вход строку цифр и преобразует её. Редактор может выполнять две команды, в обеих командах *v* и *w* обозначают цепочки цифр. **12**

### А) **заменить** (*v*, *w*).

Эта команда заменяет в строке первое слева вхождение цепочки *v* на цепочку *w.* Например, выполнение команды

**заменить** (111, 27)

преобразует строку 05111150 в строку 0527150.

Если в строке нет вхождений цепочки *v*, то выполнение команды **заменить** (*v*, *w*) не меняет эту строку.

#### Б) **нашлось** (*v*).

Эта команда проверяет, встречается ли цепочка *v* в строке исполнителя Редактор. Если она встречается, то команда возвращает логическое значение «истина», в противном случае возвращает значение «ложь». Строка исполнителя при этом не изменяется.

Дана программа для Редактора:

```
НАЧАЛО
```

```
ПОКА НЕ нашлось (00)
   заменить (02, 101)
   заменить (11, 2)
   заменить (12, 21)
   заменить (010, 00)
КОНЕЦ ПОКА
```
# КОНЕЦ

Известно, что исходная строка *A* содержала ровно два нуля – на первом и на последнем месте, а также поровну единиц и двоек, при этом всего в строке *A* было более 200 цифр. После выполнения данной программы получилась строка *B*, сумма цифр которой оказалась простым числом. Какое наименьшее количество единиц могло быть в строке *A*?

13

14

На рисунке представлена схема дорог, связывающих пункты А, Б, В, Г, Д, Е, Ж, И, К, Л, М, Н. По каждой дороге можно передвигаться только в направлении, указанном стрелкой. Определите количество различных путей ненулевой длины, которые начинаются в пункте Ж, заканчиваются в пункте Е и проходят через любой пункт не более одного раза.

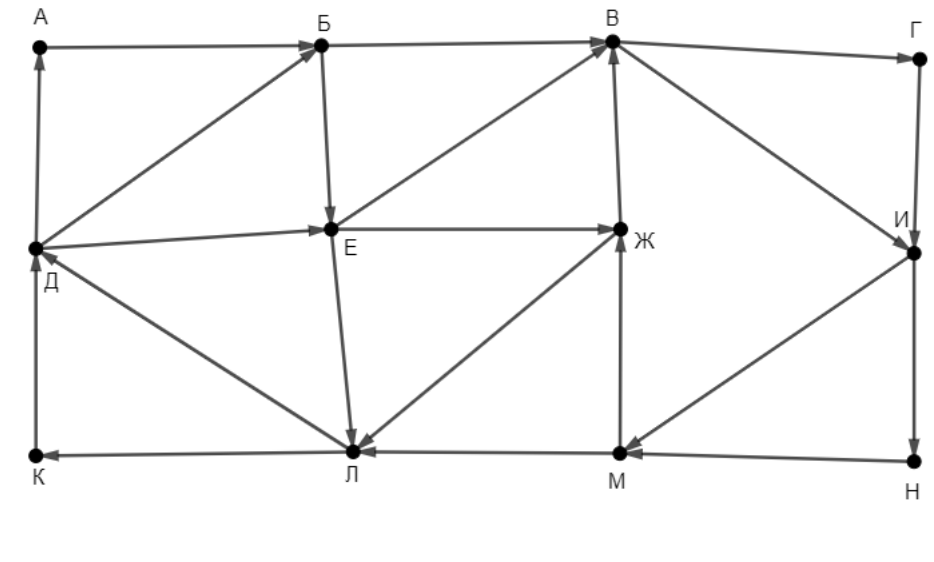

Ответ:

В системе счисления с основанием р выполняется равенство  $y4y + y65 = xz33$ . Буквами x, у и z обозначены некоторые цифры из алфавита системы счисления с основанием р. Определите значение числа худ, и запишите это значение в десятичной системе счисления.

Ответ: что с последните село с последните село с последните село с последните село с последните село с последните с

15 Обозначим через т&п поразрядную конъюнкцию неотрицательных целых чисел *m* и *n*. Например,  $14&5 = 1110<sub>2</sub>$   $\&0101<sub>2</sub> = 0100<sub>2</sub> = 4$ . Для какого наименьшего неотрицательного целого числа А формула

 $(x&116 \neq 0 \vee x&92 \neq 0) \rightarrow (x&69 = 0 \rightarrow x&4 \neq 0)$ 

тождественно истинна (т. е. принимает значение 1 при любом неотрицательном целом значении переменной  $x$ )?

Ответ: При последници по при последници по при при последници по при при при последници по при при п

Алгоритм вычисления значения функции  $F(a, b)$ , где а и  $b$  – целые неотрицательные числа, задан следующими соотношениями:

 $F(a, 0) = a$  $F(a, b) = F(a-b, b)$ , если  $a > b > 0$ ;  $F(a, b) = F(b, a)$ , если  $a < b$ . Укажите количество таких чисел *п* из интервала 123 456 798  $\leq n \leq 1$  234 567 885, для которых  $F(n, 15) = 1$ .

Ответ: по последните село в село с последните село с последните село с по село с по село с по село с по село с

16

17

#### Задание выполняется с использованием прилагаемых файлов.

Файл содержит последовательность целых чисел, модуль которых находится в интервале от 100 до 10 000. Назовём парой два идущих подряд элемента последовательности. Определите количество пар, для которых выполняются следующие условия:

- последняя цифра записи одного из элементов пары совпадает с предпоследней цифрой записи другого элемента;

- ровно один элемент из пары делится без остатка на 13;

- сумма квадратов элементов пары не превышает квадрат наименьшего из элементов последовательности, две последние цифры в записи которого одинаковы.

В ответе запишите два числа: сначала количество найденных пар, затем максимальную величину суммы квадратов элементов этих пар.

**18**

#### *Задание выполняется с использованием прилагаемых файлов.*

Робот стоит в левом нижнем углу прямоугольного поля, в каждой клетке которого записано целое положительное число. За один ход робот может переместиться на одну клетку вправо, вверх или по диагонали вправо вверх. Шаг вправо разрешается сделать только в клетку с числом той же чётности, шаг вверх – только в клетку с числом другой чётности. Шаг по диагонали возможен всегда.

Необходимо перевести робота в правую верхнюю клетку поля. Определите максимальную сумму чисел в клетках, через которые можно провести такой маршрут. Определите также количество клеток поля, в которые робот не сможет попасть из-за ограничений на возможные переходы.

В ответе запишите два числа: сначала максимально возможное значение суммы входящих в маршрут чисел, затем количество недоступных клеток.

Исходные данные записаны в электронной таблице. Пример входных данных (для таблицы размером 4×4):

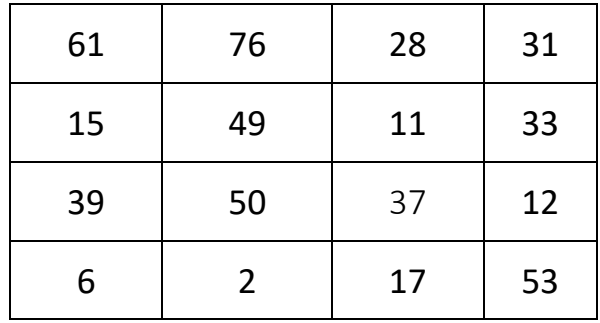

При указанных входных данных максимальное значение 147 получится при движении по маршруту  $6 \rightarrow 50 \rightarrow 49 \rightarrow 11 \rightarrow 31$ . Недоступны для робота клетки с числами 61, 15, 12, 17, 53 – всего 5 клеток. В ответе в данном случае надо записать числа 147 и 5.

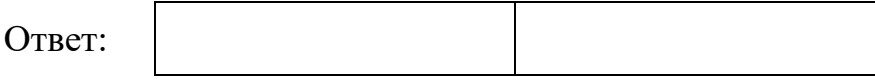

Два игрока, Петя и Ваня, играют в следующую игру. Перед игроками лежат две кучи камней. Игроки ходят по очереди, первый ход делает Петя. За один ход игрок может **добавить** в **большую** кучу любое количество камней от одного до трёх или **удвоить** количество камней в **меньшей** куче. Если кучи содержат равное количество камней, можно добавить в любую из них от одного до трёх камней, удвоение в этой ситуации запрещено. **19**

Игра завершается, когда общее количество камней в кучах становится более 46. Победителем считается игрок, сделавший последний ход, то есть первым получивший 47 или больше камней в двух кучах.

Известно, что Петя смог выиграть первым ходом. Какое наименьшее число камней могло быть суммарно в двух кучах?

 $O$ твет:

В игре, описанной в задании 19, в начальный момент в первой куче было 5 камней, а во второй – *S* камней, 1 ≤ *S* ≤ 41. **20**

Укажите **минимальное** и **максимальное** из таких значений *S*, при которых Петя не может выиграть первым ходом, но у Пети есть выигрышная стратегия, позволяющая ему выиграть вторым ходом при любой игре Вани. В ответе запишите сначала минимальное значение, затем максимальное.

Ответ:

В игре, описанной в задании 19, в начальный момент в первой куче было 22 камня, а во второй – *S* камней, 1 ≤ *S* ≤ 24. **21**

Найдите такое значение *S*, при котором у Вани есть стратегия, позволяющая ему выиграть вторым ходом при любой игре Пети, но у Вани нет стратегии, которая позволяла бы ему гарантированно выиграть первым ходом.

Ответ: \_\_\_\_\_\_\_\_\_\_\_\_\_\_\_\_\_\_\_\_\_\_\_\_\_\_\_.

В компьютерной системе необходимо выполнить некоторое количество 22 вычислительных процессов, которые могут выполняться параллельно или последовательно. Для запуска некоторых процессов необходимы данные, которые получаются как результаты выполнения одного или двух других процессов - поставщиков данных. Все независимые процессы (не имеющие поставщиков данных) запускаются в начальный момент времени. Если процесс  $B$  (зависимый процесс) получает данные от процесса  $A$  (поставщика данных), то выполнение процесса В начинается сразу же после завершения процесса А. Количество одновременно выполняемых процессов может быть любым, длительность процесса не зависит от других параллельно выполняемых процессов.

В таблице представлены идентификатор (ID) каждого процесса, его длительность и ID поставщиков данных для зависимых процессов.

Определите количество активных процессов через 140 мс после запуска первого процесса.

Ответ: что с последните сега с последните сега с последните сега с последните сега с последните сега с последните с

Исполнитель преобразует число на экране.

У исполнителя есть четыре команды, которым присвоены номера:

1. Прибавить 1

23

- 2. Прибавить 2
- 3. Умножить на 2
- 4. Умножить на 3

Первая команда увеличивает число на экране на 1, вторая увеличивает его на 2, третья – умножает на 2, четвёртая – умножает на 3.

Программа для исполнителя - это последовательность команд. Например, если в начальный момент на экране находится число 1, то программа 213 последовательно преобразует его в 3, 4, 8.

Сколько существует программ, которые преобразуют исходное число 1 в число 24 и при этом не содержат двух последовательных команд сложения и двух последовательных команд умножения?

24

Текстовый файл содержит строки различной длины, содержащие только заглавные буквы латинского алфавита (АВС... Z). В каждой строке файла определяется буква, которая чаще всего стоит сразу после буквы Т, эта буква заносится в отдельный список. Если несколько разных букв встречаются в строке сразу после Т одинаковое максимальное количество раз, в список заносятся все эти буквы. Определите, сколько раз встретится в этом списке самая частая в нём буква.

#### Пример

Пусть файл содержит такие строки:

**ATAAATTTATAXY** 

**XYTYYXYTAT** 

Здесь в первой строке сразу после Т три раза стоит А и два раза Т. Чаще других стоит А, эта буква попадает в отдельный список.

Во второй строке после Т по одному разу стоят буквы Y и A, обе эти буквы попалают в список.

В итоге буква А попадает в список два раза, буква  $Y$  – один раз. Чаще других в списке встречается буква A - два раза. В ответе для этого примера надо записать число 2.

OTBET:

25

Маска числа - это последовательность цифр, в которой могут встречаться специальные символы «?» и «\*». Символ «?» означает ровно одну произвольную цифру, символ «\*» означает произвольную (в том числе пустую) последовательность цифр.

Пример. Маске 123\*4?5 соответствуют числа 123405 и 12376415.

Найдите все натуральные числа, не превышающие  $10^{10}$ , которые соответствуют маске 1?6961\*5 и при этом без остатка делятся на 3013.

В ответе запишите все найденные числа в порядке возрастания.

 $O$ TReT'

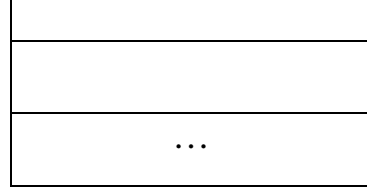

**26**

При проведении эксперимента заряженные частицы попадают на чувствительный экран, представляющий из себя матрицу размером 100 000 на 100 000 точек. При попадании каждой частицы на экран в протоколе фиксируются координаты попадания: номер ряда (целое число от 1 до 100 000) и номер позиции в ряду (целое число от 1 до 100 000).

Точка экрана, в которую попала хотя бы одна частица, считается светлой, точка, в которую ни одна частица не попала, – тёмной.

При анализе результатов эксперимента рассматривают линии. Линией называют группу точек, расположенных в одном ряду подряд. Линия начинается и заканчивается светлыми точками, между которыми могут располагаться как светлые, так и тёмные точки, но не более восьми тёмных точек подряд.

Вам необходимо по заданному протоколу определить наибольшее общее количество светлых и тёмных точек в одной линии и номер ряда, в котором это количество встречается. Если таких рядов несколько, укажите максимально возможный номер.

#### **Входные данные**

Первая строка входного файла содержит целое число *N* – общее количество частиц, попавших на экран. Каждая из следующих *N* строк содержит 2 целых числа: номер ряда и номер позиции в ряду.

В ответе запишите два целых числа: сначала максимальное количество точек в одной линии, затем – номер ряда, в котором это количество встречается.

Дана последовательность натуральных чисел. Назовём парой любые два числа из последовательности. Необходимо определить количество пар, в которых десятичная запись произведения чисел в паре заканчивается **ровно** на 6 нулей.

#### **Входные данные**

**27**

Первая строка входного файла содержит целое число *N* – общее количество чисел в наборе. Каждая из следующих *N* строк содержит одно число, не превышающее  $10^9$ . Гарантируется, что число в ответе не превышает 2  $\cdot$   $10^9$ Вам даны два входных файла (A и B), каждый из которых имеет описанную выше структуру. В ответе укажите два числа: сначала искомое количество пар для файла A, затем – для файла B.